#### Technické kreslení - řešení příkladů

**KGK** 

LS 2021

K ロ ▶ K @ ▶ K 할 ▶ K 할 ▶ ... 할 ... 900

Součást nakreslete ve třech pravoúhlých průmětech (pohled zepředu, pohled shora a pohled zleva).

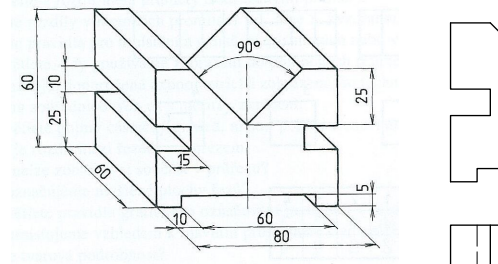

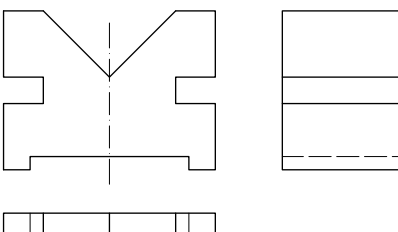

イロト イ部 トイをトイをト

 $\bar{\Xi}$ 

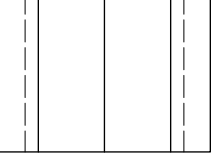

Hranol zobrazený pomocí pravoúhlého promítání metodou 1 nakreslete v zadaných druzích axonometrického promítání.

- 1. Technická izometrie
- 2. Technická pravoúhlá dimetrie
- 3. Kavalírní axonometrie
- 4. Kabinetní axonometrie  $($ = kosoúhlá dimetrie)
- 5. Planometrie

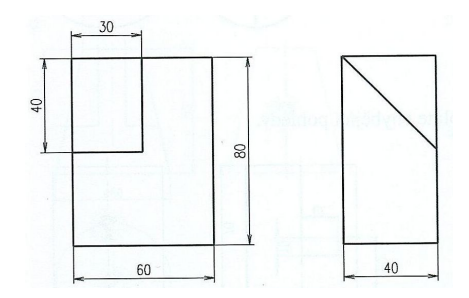

 $\mathbf{E} = \mathbf{A} \oplus \mathbf{B} + \mathbf{A} \oplus \mathbf{B} + \mathbf{A} \oplus \mathbf{B} + \mathbf{A} \oplus \mathbf{B} + \mathbf{A} \oplus \mathbf{A} + \mathbf{B} + \mathbf{A} \oplus \mathbf{A} + \mathbf{B} + \mathbf{A} \oplus \mathbf{A} + \mathbf{B} + \mathbf{A} + \mathbf{B} + \mathbf{A} + \mathbf{B} + \mathbf{A} + \mathbf{B} + \mathbf{A} + \mathbf{B} + \mathbf{A} + \mathbf{B} + \mathbf{A} + \mathbf$ 

Technická izometrie

Technická pravoúhlá dimetrie

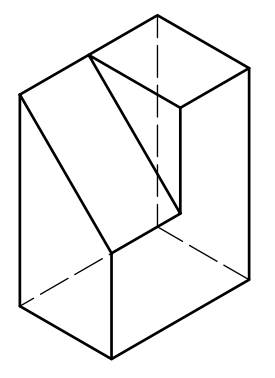

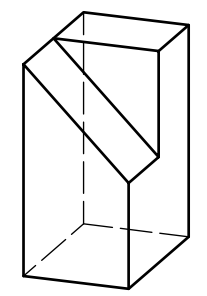

イロト イ団 トイミト イミト ニミー りんぴ

Kavalírní axonometrie

Kabinetní axonometrie

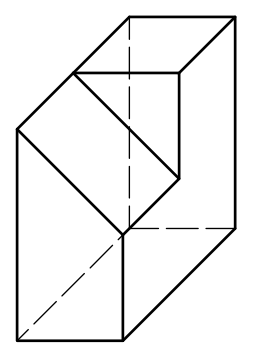

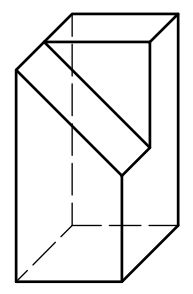

K ロ ▶ K @ ▶ K 할 ▶ K 할 ▶ | 할 | X 9 Q Q

Plánometrie

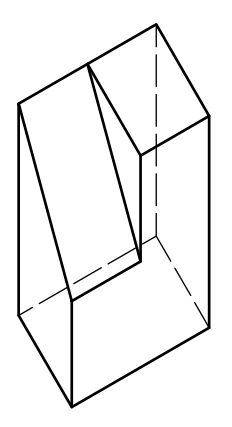

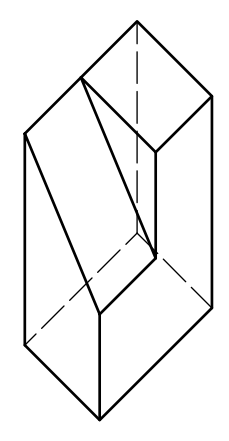

イロト イ団 トイミト イミト ニミー りんぴ

U zobrazení hranolu z příkladu 2 doplňte celkový počet šesti základních pravoúhlých pohledů.

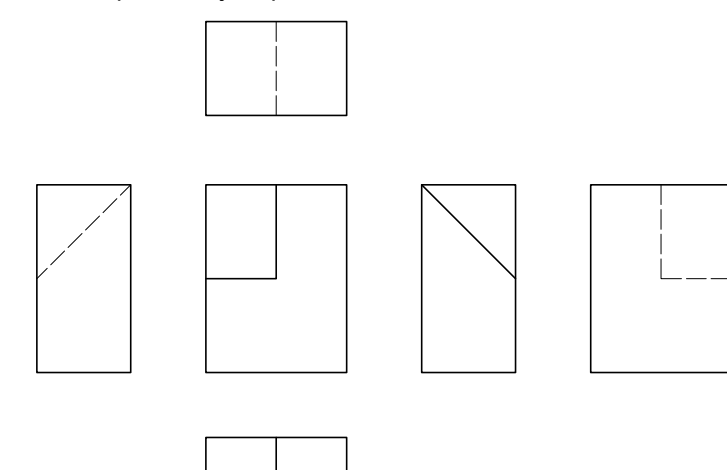

K ロ > K @ > K 할 > K 할 > → 할 → ⊙ Q @

Určete k sobě patřící průměty těles a nakreslete průměty těchto těles v kabinetní axonometrii.

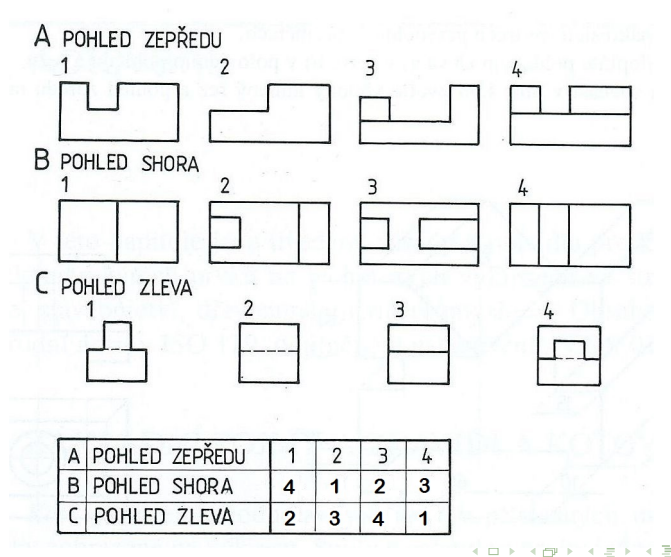

 $2Q$ 

Þ

Těleso 1

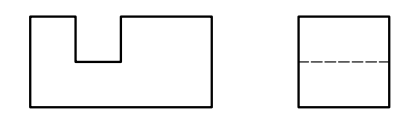

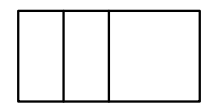

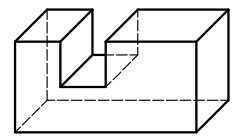

イロト イ団 トイミト イミト ニミー のんぴ

Těleso 2

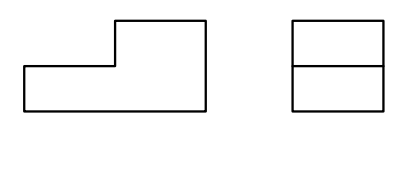

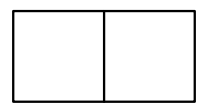

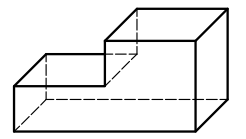

**K ロ K イロ K イミ K K モ K ミニ や R (^** 

Těleso 3

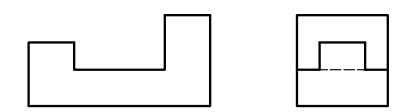

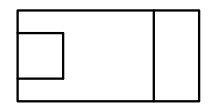

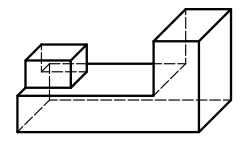

イロト イ団 トイミト イミト ニミー のんぴ

Těleso 4

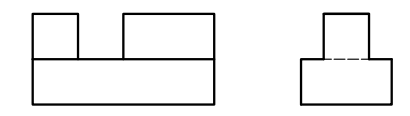

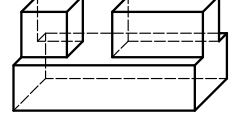

**KID KINK KEX KEX - E - YO Q OK** 

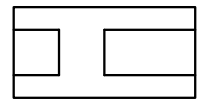

U zobrazených součástí doplňte chybějící pohledy. Zobrazení proveď te jako náčrty, rozměry zvolte.

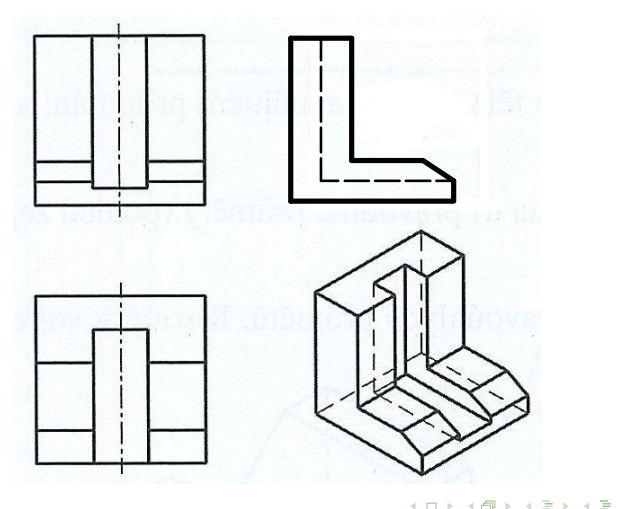

U zobrazených součástí doplňte chybějící pohledy. Zobrazení proveď te jako náčrty, rozměry zvolte.

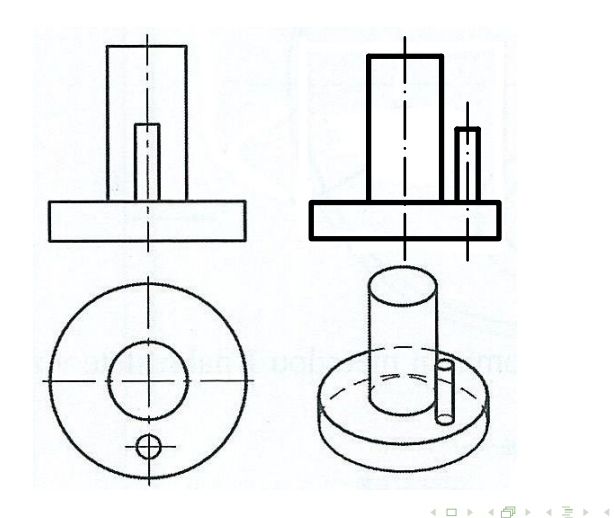

 $\geq$ 

U zobrazených součástí doplňte chybějící pohledy. Zobrazení proveď te jako náčrty, rozměry zvolte.

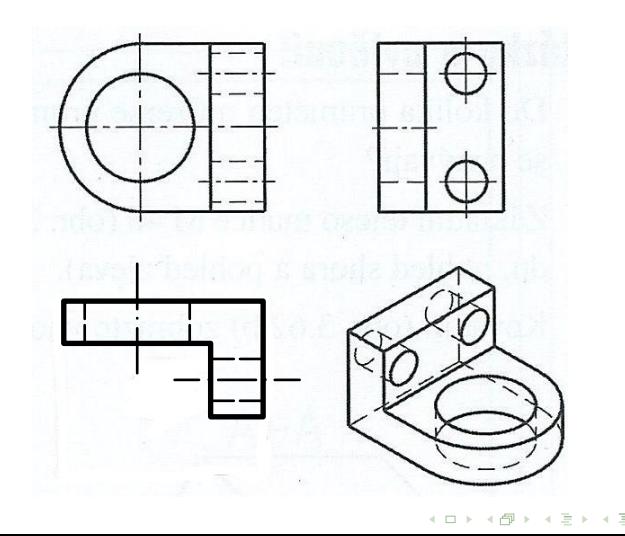

U zobrazených součástí doplňte chybějící pohledy. Zobrazení proveď te jako náčrty, rozměry zvolte.

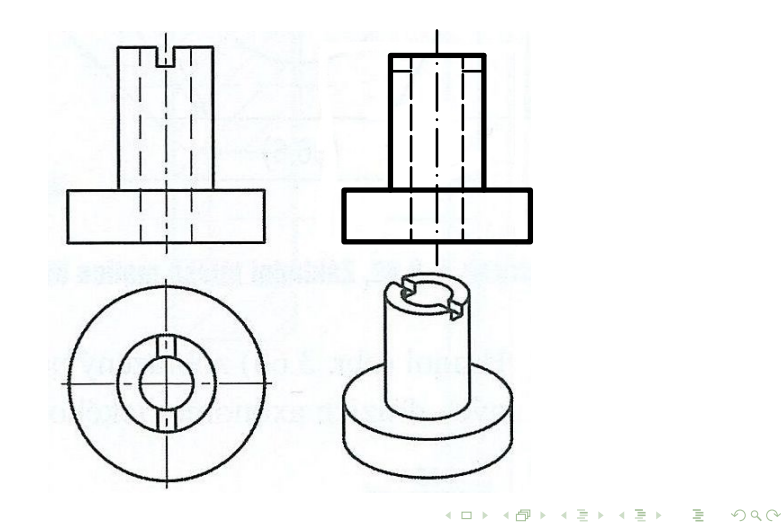

Součást zobrazenou v axonometrickém promítání nakreslete pomocí vhodných pohledů a řezů.

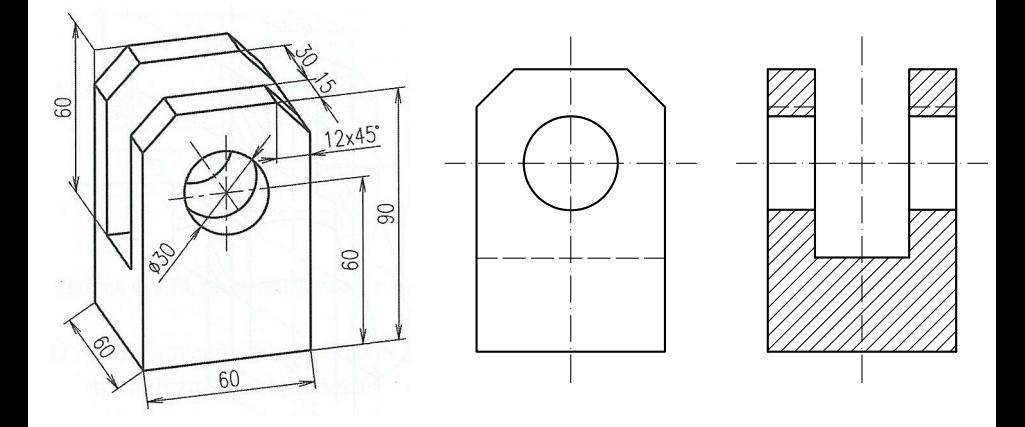

 $4$  ロ }  $4$   $6$  }  $4$   $\equiv$  }  $4$   $\equiv$  }

 $\geq$ 

Doplňte zobrazení součásti pomocí řezu vedeného rovinou naznačenou v základním pohledu.

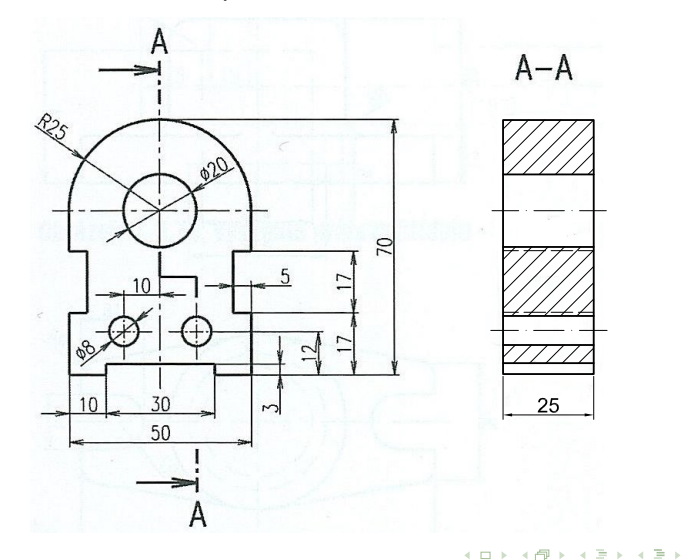

 $\bar{\Xi}$ 

Součást nakreslenou v technické izometrii zobrazte v polovičním řezu.

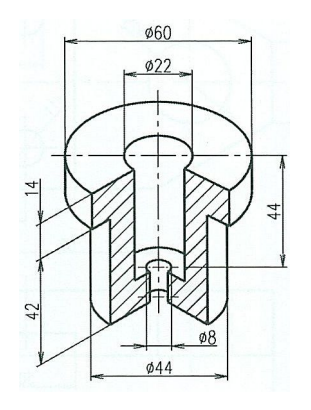

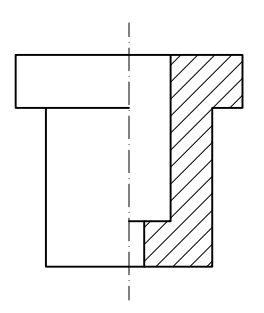

イロト イ団 トイミト イミト ニミー のんぴ

Součást na obrázku doplňte pohledem zleva a) v řezu, b) v polovičním pohledu a řezu.

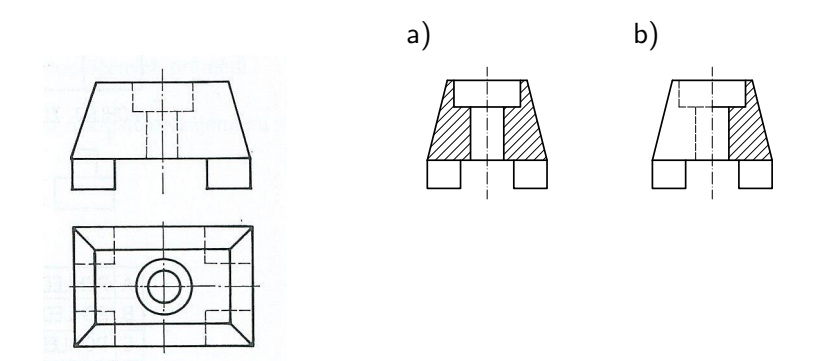

イロト イ部 トイをトイをト

 $\Rightarrow$ 

K zobrazenému hřídeli přikreslete vysunuté průřezy pod stopami naznačených rovin řezu. Hloubku drážek zvolte.

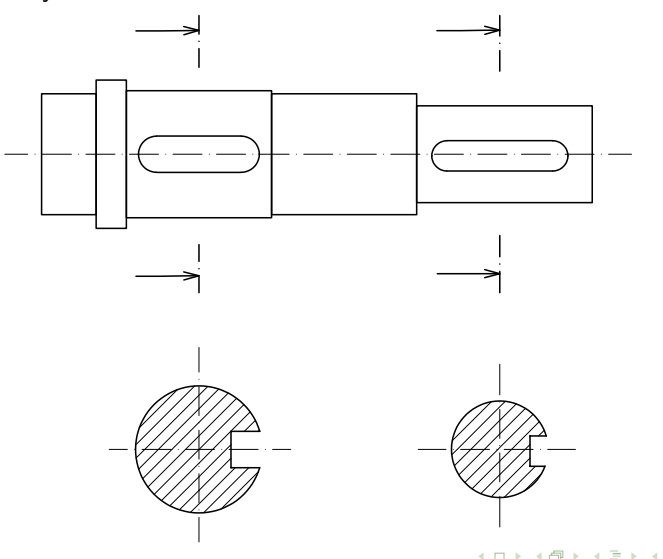

 $2990$ 

 $\geq$ 

Součásti názorně zobrazené na obrázcích nakreslete ve vhodném měřítku a počtu průmětů v pravoúhlém promítání a okótujte je.

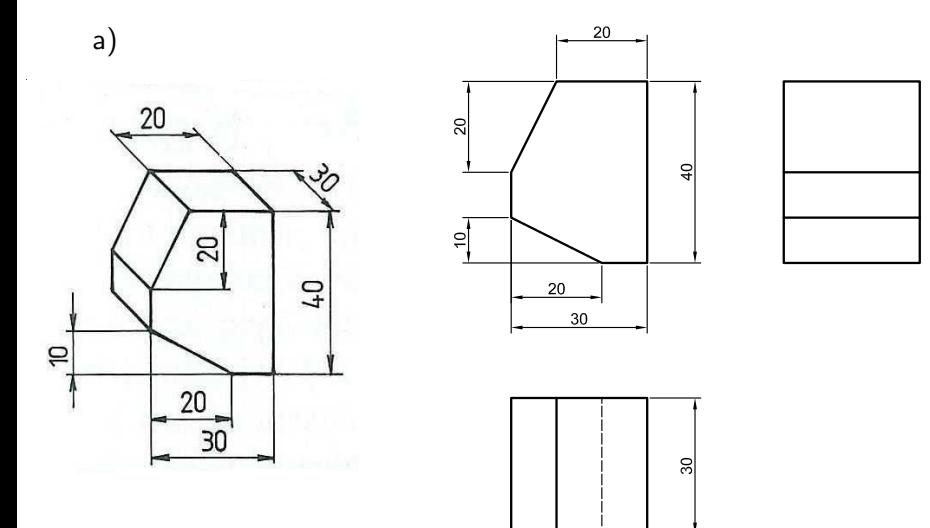

K ロ ▶ K @ ▶ K 할 ▶ K 할 ▶ ... 할 ... 900

Součásti názorně zobrazené na obrázcích nakreslete ve vhodném měřítku a počtu průmětů v pravoúhlém promítání a okótujte je.

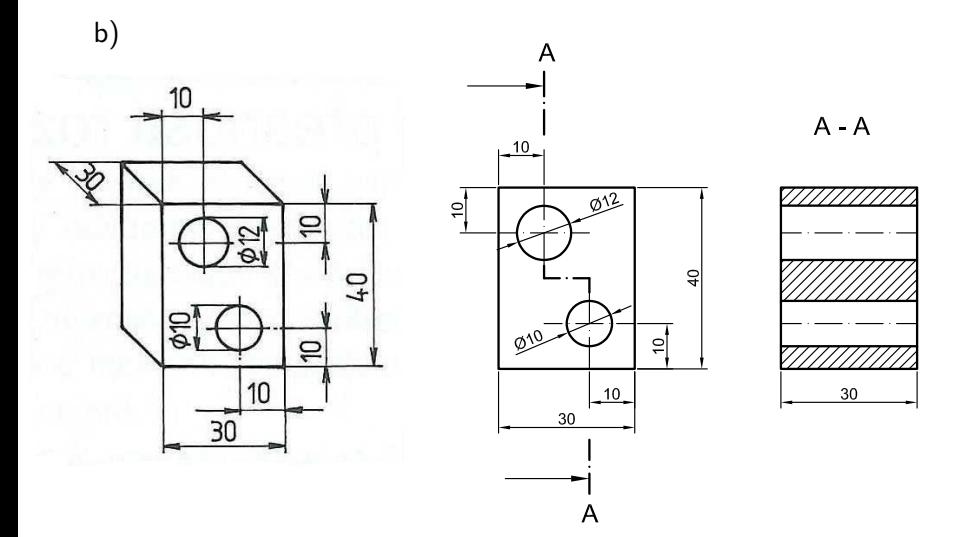

Součásti názorně zobrazené na obrázcích nakreslete ve vhodném měřítku a počtu průmětů v pravoúhlém promítání a okótujte je.

 $\mathsf{c})$ 

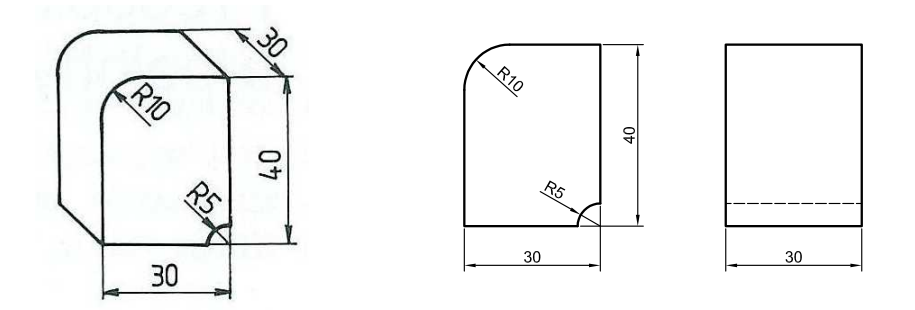

K ロ > K @ > K 할 > K 할 > → 할 → ⊙ Q @

Součást na obrázku nakreslete v potřebném počtu pravoúhlých průmětů a okótujte ji.

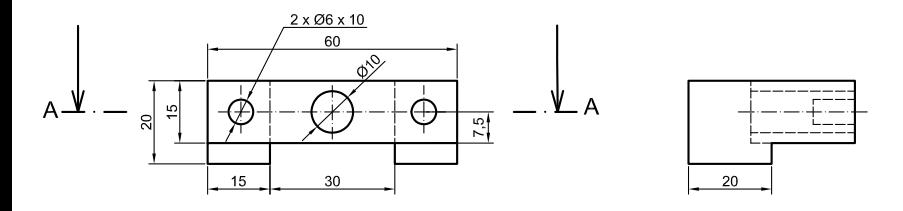

 $A - A$ 

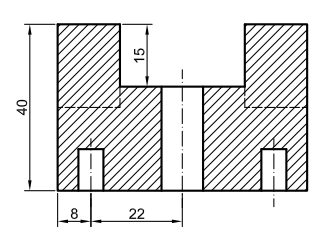

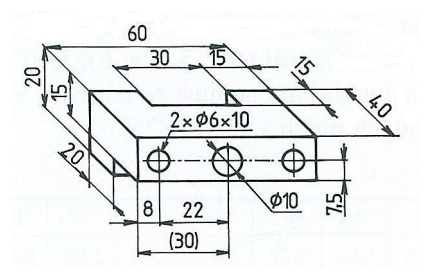

Vidlici zobrazte podle pravidel pravoúhlého promítání a okótujte ji.

ទ

 $2990$ 

 $\geq$ 

イロト イ押ト イヨト イ

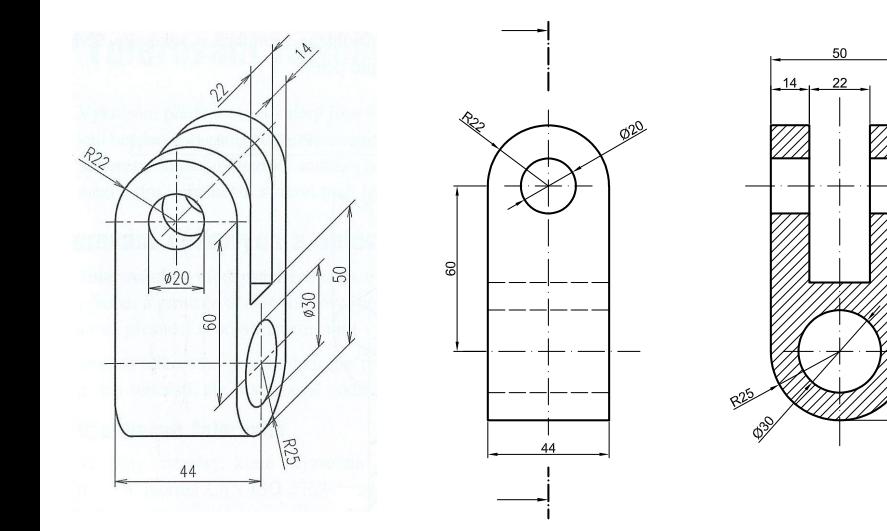